## Initiate useful plotting commands:

> *with plots* ;

*animate*, *animate3d*, *animatecurve*, *arrow*, *changecoords*, *complexplot*, *complexplot3d*, *conformal*, *conformal3d*, *contourplot*, *contourplot3d*, *coordplot*, *coordplot3d*, *densityplot*, *display*, *dualaxisplot*, *fieldplot*, *fieldplot3d*, *gradplot*, *gradplot3d*, *implicitplot*, *implicitplot3d*, *inequal*, *interactive*, *interactiveparams*, *intersectplot*, *listcontplot*, *listcontplot3d*, *listdensityplot*, *listplot*, *listplot3d*, *loglogplot*, *logplot*, *matrixplot*, *multiple*, *odeplot*, *pareto*, *plotcompare*, *pointplot*, *pointplot3d*, *polarplot*, *polygonplot*, *polygonplot3d*, *polyhedra\_supported*, *polyhedraplot*, *rootlocus*, *semilogplot*, *setcolors*, *setoptions*, *setoptions3d*, *spacecurve*, *sparsematrixplot*, *surfdata*, *textplot*, *textplot3d*, *tubeplot*

Define cardiod as a function depending on the angle:

 $> r := 1$ -cos(theta);

$$
r := 1 - \cos(\theta) \tag{2}
$$

 $>$  polarplot([r(theta)], theta =-Pi..Pi); Plot cardiod in polar coordinates with polarplot:

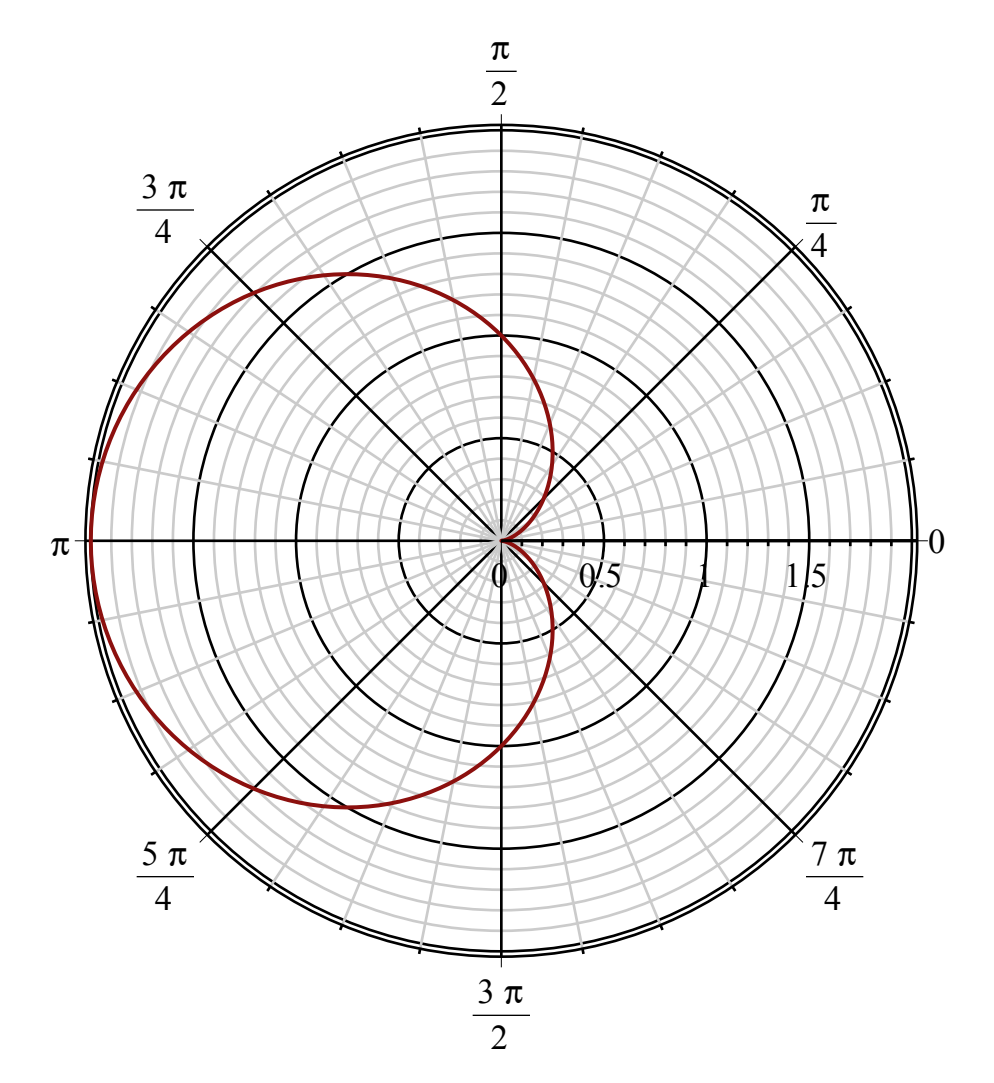

**(1)**

Define cardiod implicitly using a function depending on both variables:

$$
\begin{array}{rcl}\n> \mathbf{f}(\mathbf{r}, \text{ theta}) &:= & \mathbf{r} + \cos(\text{ theta}) - 1; \\
& f := (r, \theta) \rightarrow r - 1 + \cos(\theta)\n\end{array} \tag{3}
$$

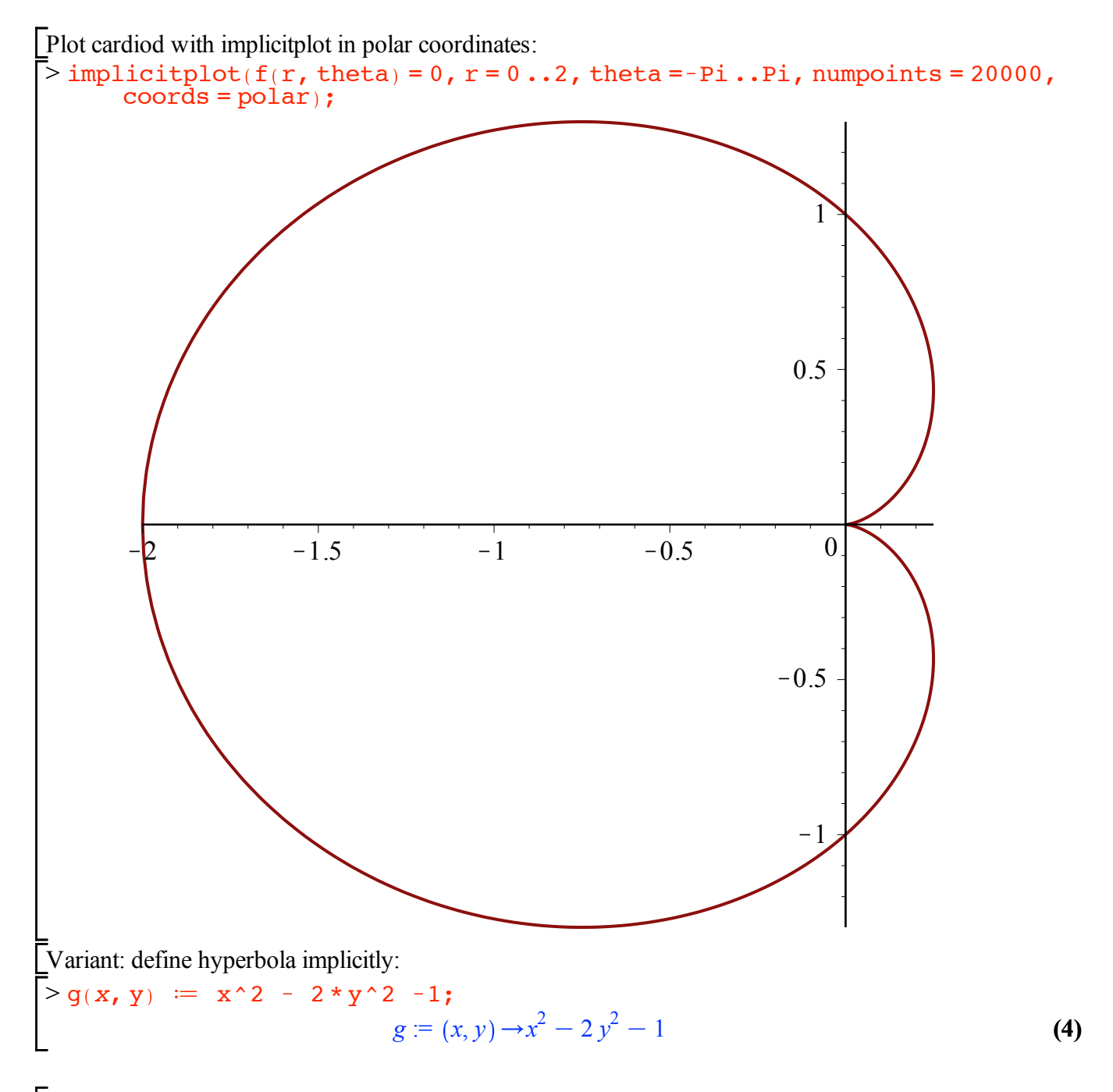

 $>$  implicitplot(g(x, y) = 0, x = -10 ..10, y = -10 ..10, numpoints = 20000); Plot hyperbola with implicitplot (in cartesian coordinates):

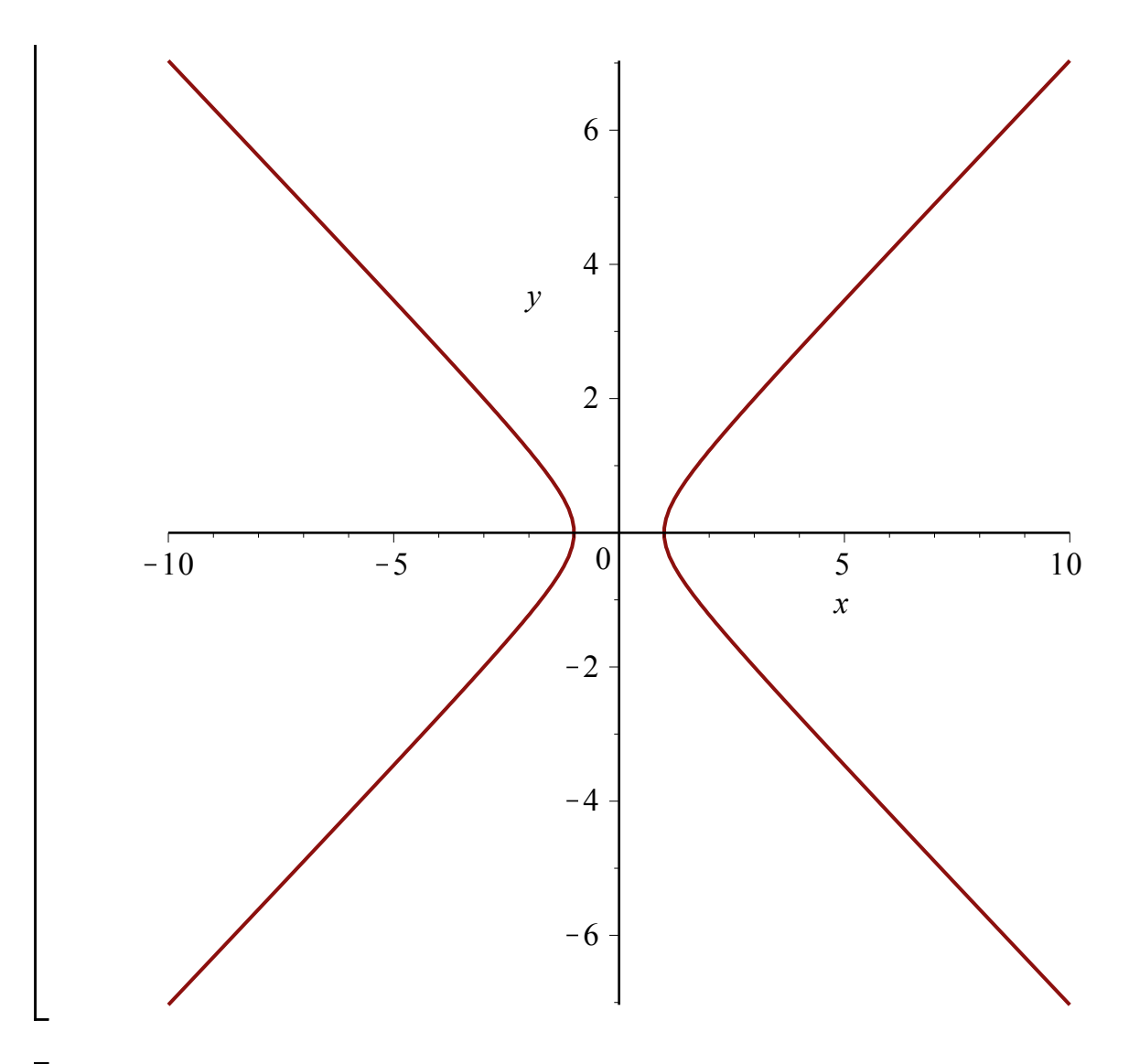

 $\geq$ Good command to know for resetting all parameters and loaded packages: restart;